みずほファクター株式会社

# **「みずほ電子債権WEBサービス」のご案内**

拝啓 貴社益々ご清栄のこととお慶び申し上げます。

 さて、「みずほ電子債権決済サービス」には、インターネットにて各種帳票の確認や期日前資金化(割 引)・譲渡等のお申込が可能な≪WEBサービス≫がございます。従来のFAX送受信による帳票等のやり取り が不要となる他、債権データのダウンロード(CSV形式)が可能となります。是非ご検討ください。

敬具

### **●WEBサービスではこんなことが可能に!**

## 帳票は電子ファイルで管理

弊社が発行した帳票(発生予定通知書、計算書等)は、WEBサイト内の帳票一覧に13カ月間保 存されます。各帳票はPDF形式でのダウンロードが可能ですので、紙での管理が不要とな り、テレワークなど社外での帳票確認やデータのやり取りが簡単にできます。

(帳票発行時に、ご登録のアドレスにお知らせメールが届くよう設定ができます。)

# サクッと債権照会・各種申込

保有する債権データ(期日未到来分)は、WEBサイト内で照会しそのまま資金化(割引)・譲渡等 の申込ができます。申込結果は即時回答、債権一覧には債権の申込状況が表示されます。ま た承認設定を使用すれば、申込実行前に承認者のチェック機会を設けることが出来ます。

#### **●WEBサービスの利用可能時間**

銀行営業日 9:00~17:00

#### **●WEBサービスご利用環境**

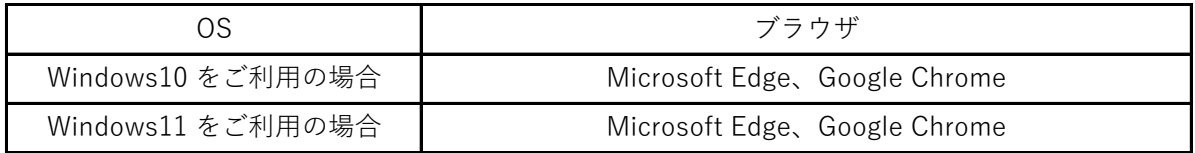

### **●WEBサービスへの切替をご検討のお客様**

「利用者変更届」に必要事項をご記入の上、みずほファクターにFAXまたはご郵送ください。 (変更届はみずほファクター㈱ホームページの資料ダウンロードより取得可能です。) WEBサービスのご利用が初めての場合、お手続完了後に初期ID・パスワード等をご連絡致します。

本件に関するご照会先 みずほファクター株式会社 電ペイ担当 TEL:03-3286-2210 (銀行営業日 9:00~17:00)

# **FAX/WEB サービス内容比較**

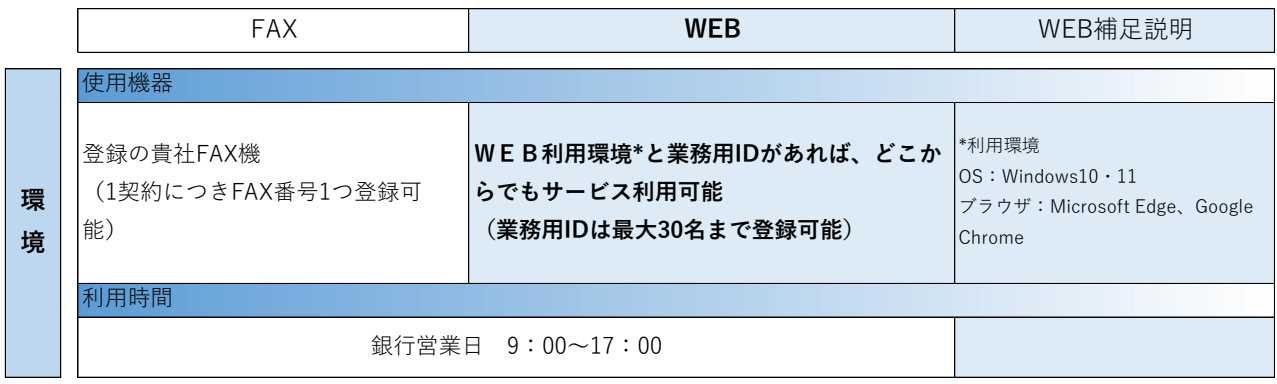

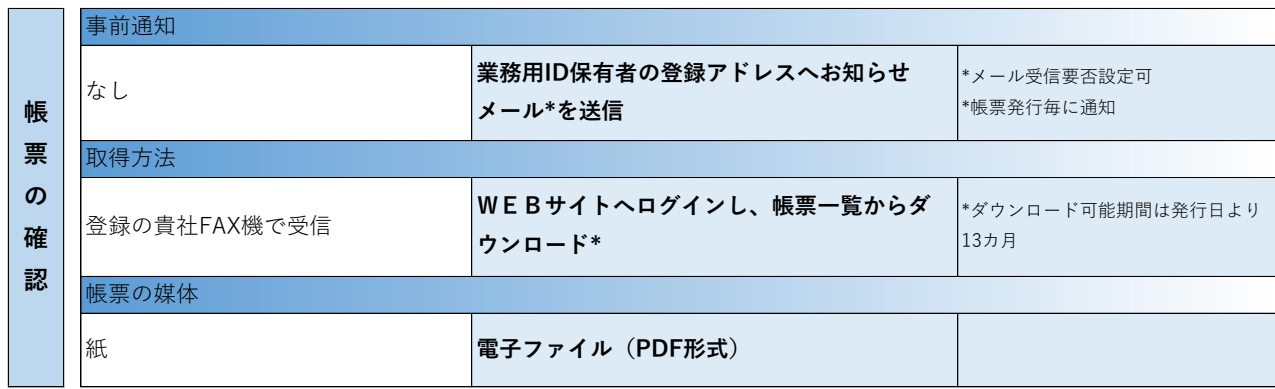

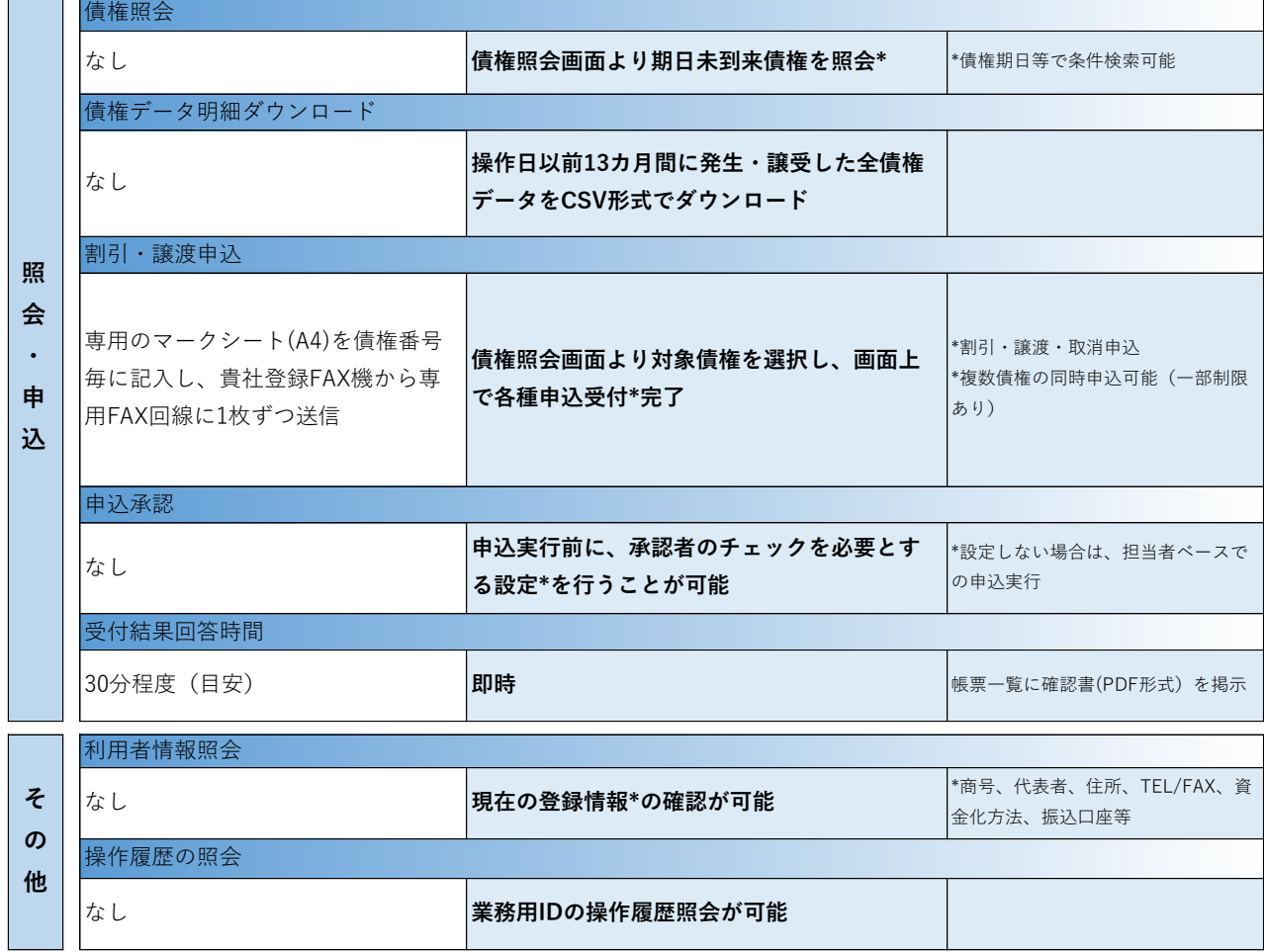